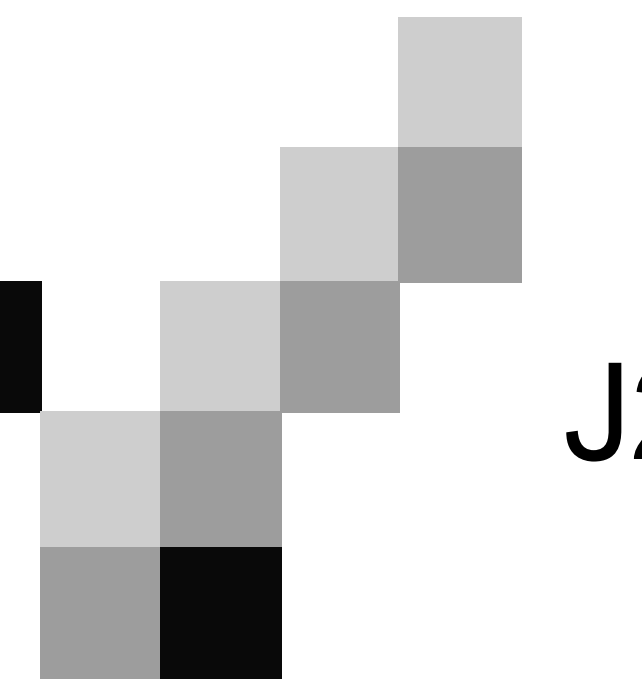

# J2EE

Apresentado por Nuno Nunes

## J2EE

■ Tecnologia Java, "A visão" ® O J2EE

® Resumo da tecnologia J2EE

#### ■ Os componentes do J2EE

 $\Box$  Do lado do cliente...

® Do lado do servidor – Tecnologias de apresentação

® Do lado do servidor – Lógica do negócio

® Integração

## Tecnologia Java, "A visão"

- J2SE Java Standard Edition
- J2ME Java Micro Edition
- J2EE Java Enterprise Edition

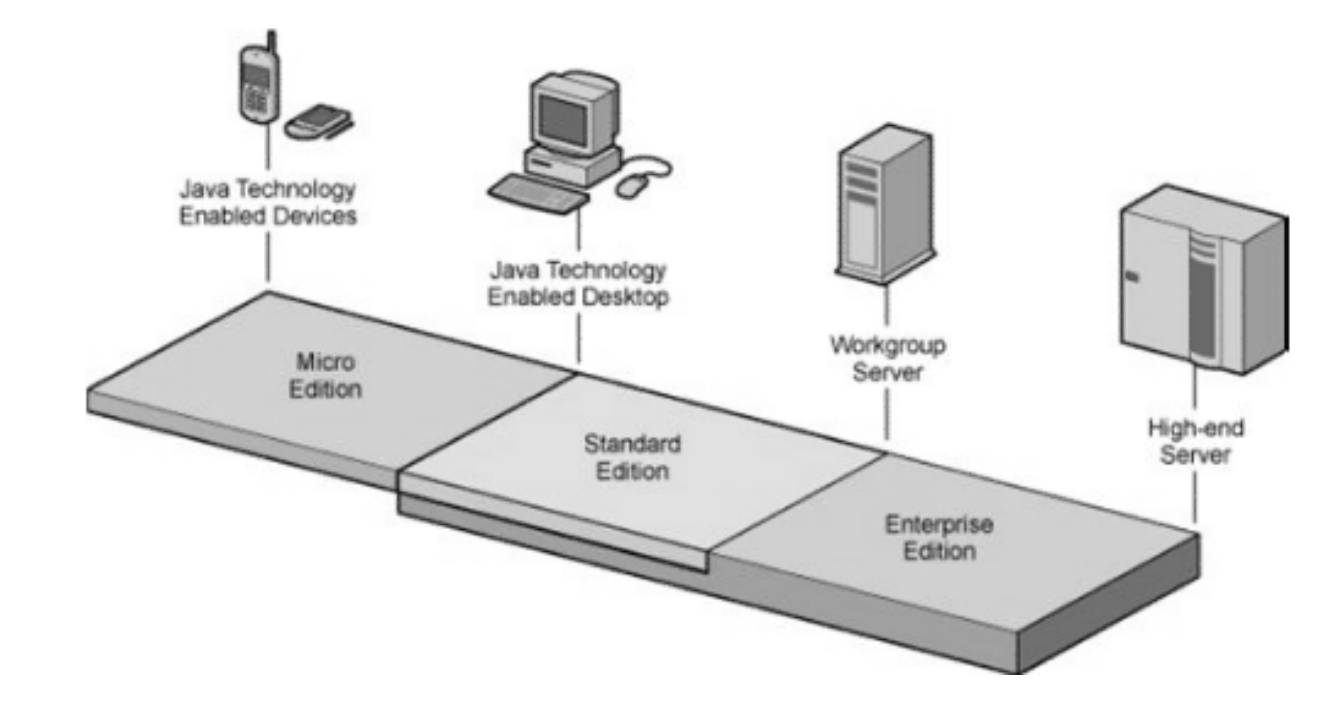

## Tecnologia Java, "A visão"

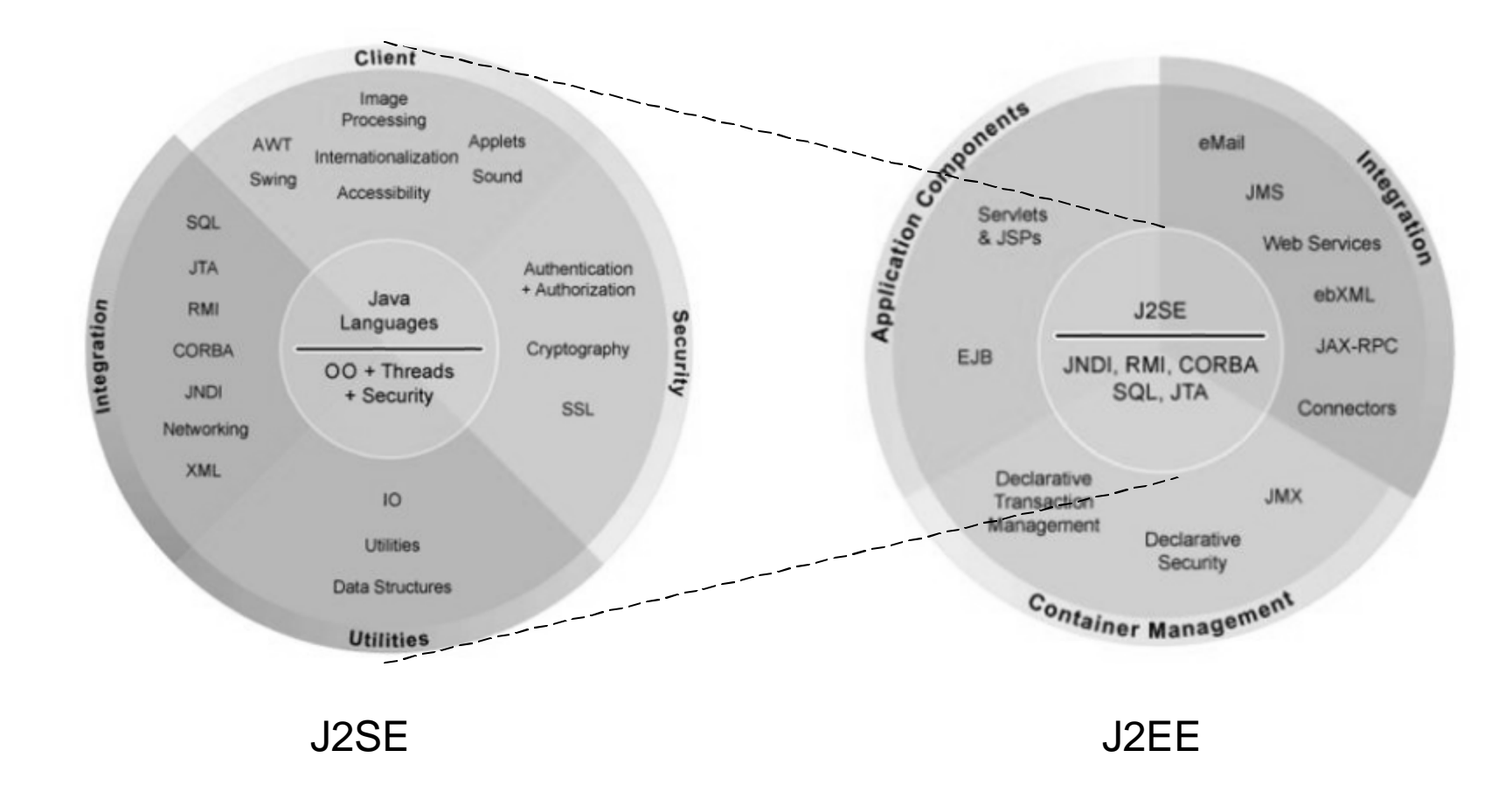

## Tecnologia Java, "A visão"

É importante perceber... ...O J2EE não é um produto, mas uma especificação....

## Tecnologia Java, "A visão" J2EE

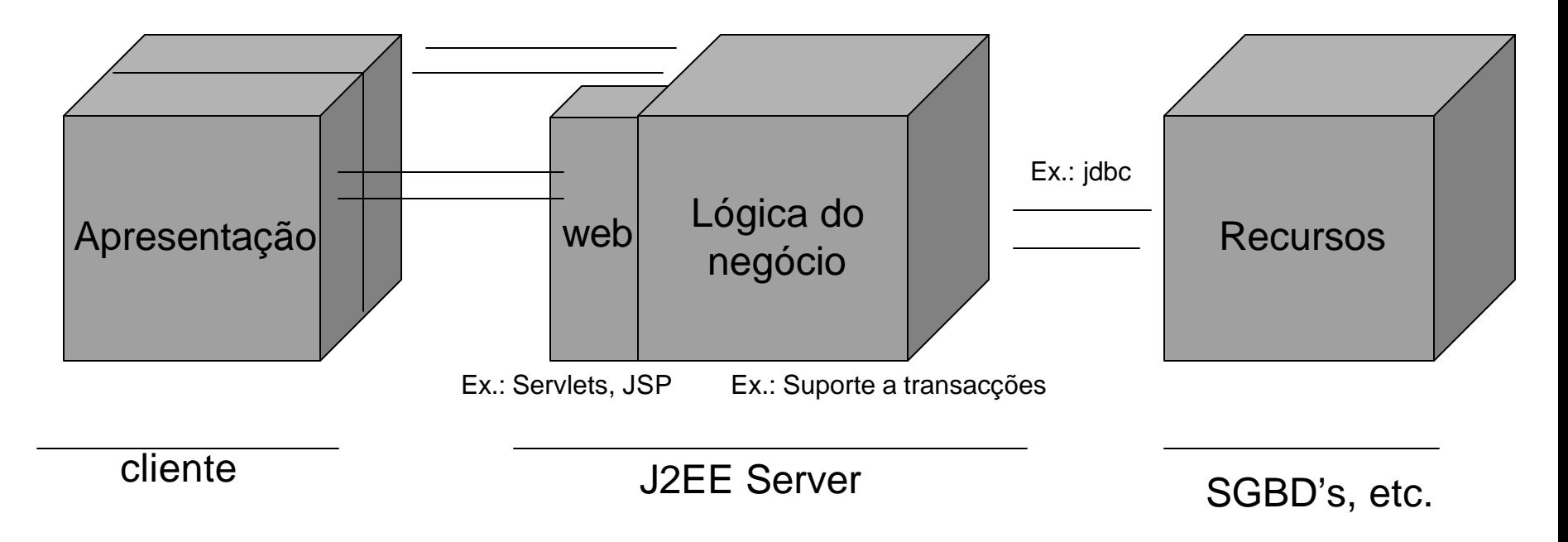

■ O J2EE é um enriquecimento do J2SE visando oferecer serviços complementares, importantes, nos ambientes aplicacionais existentes actualmente

## Tecnologia Java, "A visão" Resumo (APIs J2EE v1.4)

- n **Enterprise Java Beans**
- n **Java Servlet / Java Server Pages**
- n **JMS**
- n **Java Transaccion API**
- JavaMail
- Java API for XML processing (JAXP)
- $\blacksquare$  Java API XML Based RPC
- SOAP with Atachments API
- JAVA API for XML Registries
- J2EE connector Architecture
- n **JDBC API**
- Java Naming and Directory Interface
- n Java Authentication and Authorization service

#### Os componentes do J2EE Do lado do cliente...

□ Interacção através de uma aplicação cliente  $\Box$ Interacção via equipamentos móveis (telemóveis, PDA's) ®**Interacção via Web**

Do lado do servidor - Tecnologias de apresentação

- Porquê dar importância à Web?
	- □ Os web browsers são ubíquos
	- $\Box$  É muito simples fazer o upgrade de uma aplicação  $\Box$  Os servidores web são extremamente escaláveis
- As tecnologias existentes (CGI's, ASP / PHP, etc.) não chegam?
	- □ São computacionalmente dispendiosos
	- □ São "sujos" na forma com lidam com os dados (misturam apresentação com lógica do negócio)

Do lado do servidor - Tecnologias de apresentação

 $\blacksquare$  A resposta apresentada no J2EE é constítuida por 2 tecnologias distintas: □ Servlets

® JSP's

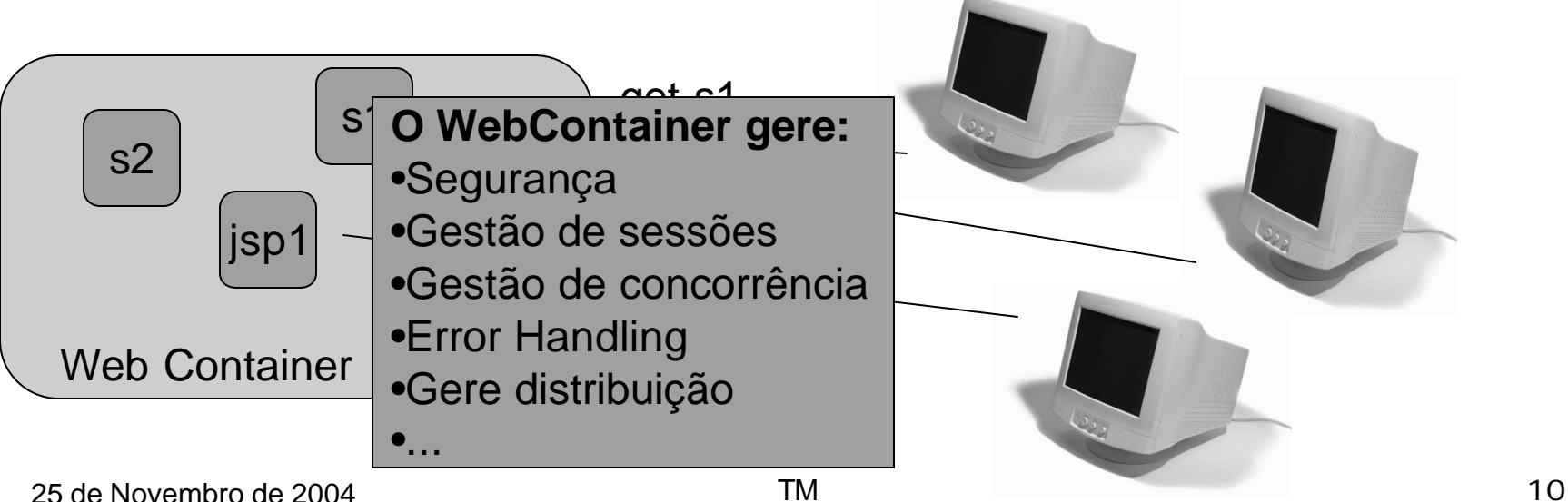

#### Do lado do servidor - Tecnologias de apresentação

//Servlet HelloWorld

}

}

import java.io.\*; import javax.servlet.\*; import javax.servlet.http.\*;

public class HelloWorld extends HttpServlet {

public void doGet(HttpServletRequest request, HttpServletResponse response) throws IOException, ServletException {

```
response.setContentType("text/html");
PrintWriter out = response.getWriter();
out.println("<html>");
out.println("<body>"); out.println("<head>"); out.println("<title>HelloWorld!</title>");
out.println("</head>"); out.println("<body>");
out.println("<h1>Hello World!</h1>");
out.println("</body>");
out.println("</html>");
```
Do lado do servidor - Tecnologias de apresentação

```
<HTML>
<HEAD>
   <TITLE>hello jsp</TITLE>
   <%! String message = "Hello, World, from JSP"; %>
</HEAD>
<BODY>
<h2><font color="#AA0000"><%= message%></font></h2> 
<h3><font color="#AA0000"><%= new java.util.Date() %>
   </font>
\langle h3 \rangle</BODY>
</HTML>
```
Do lado do servidor – Lógica de negócio

- Lógica do negócio □EJB (Enterprise Java Beans) ■ Gestão de transacções
	- <sup>n</sup> Segurança
	- <sup>n</sup> Gestão de recursos

Do lado do servidor – Lógica de negócio

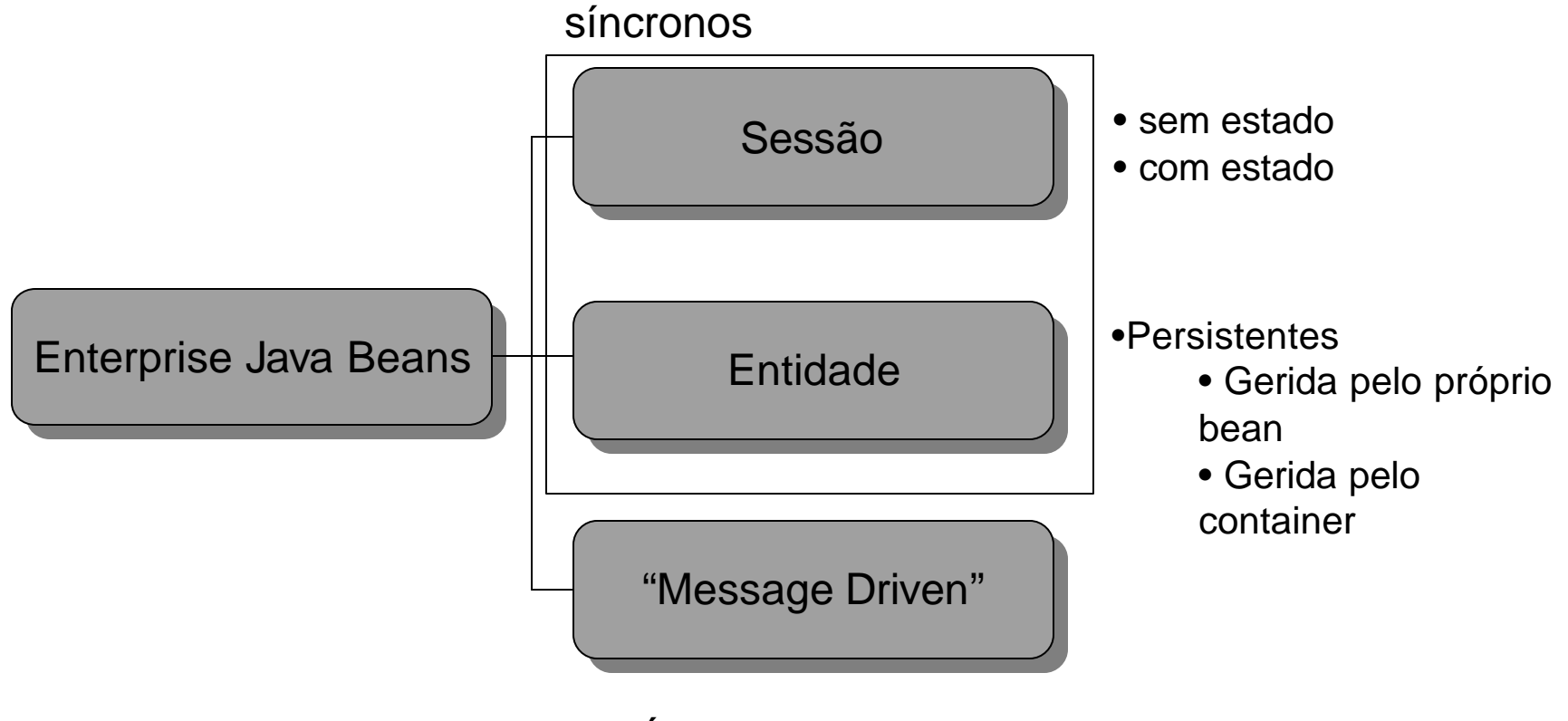

assíncrono

Do lado do servidor – Lógica de negócio

■ Session beans (sessão)

□ Representar processos de negócio

■ Ex.: como receber um pagamento (interagir com)

#### Do lado do servidor – Lógica de negócio

- Com estado ou sem estado?
	- $\square$  Stateless session beans
		- $\Box$  Cada pedido é independente
		- $\Box$  É por inerência mais escalável

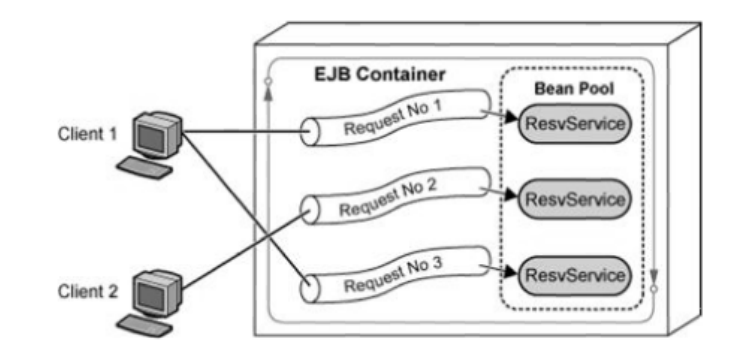

- $\square$  Statefull session beans
	- □ Usado qundo é necessário responder a sequências de pedidos
	- □ Cada session bean, apenas responde a um cliente durante uma sessão (implica que o cliente informe quando termina a sessão)

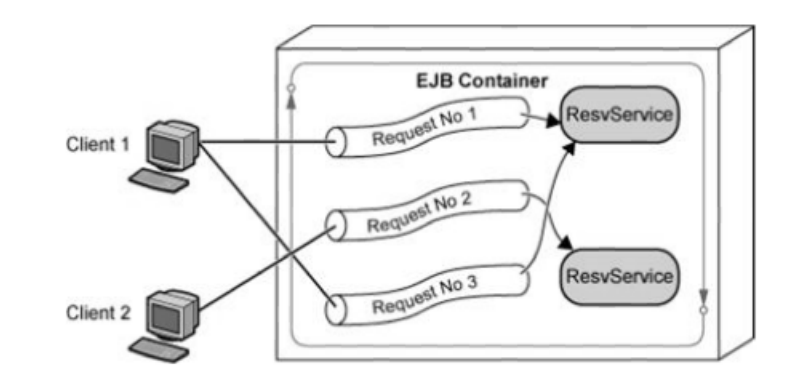

#### Do lado do servidor – Lógica de negócio

- Entity beans (entidades)
	- $\Box$  Representar os dados do negócio (ex.: factura, cliente, items em stock)
- n Porquê os Entity beans, não podemos usar um SGBD?
	- $\Box$  A ideia por trás dos Entity beans é simular um sistema "perfeito"
		- Fundamentalmente esconde os SGBD's,
		- <sup>n</sup> O sistema nunca perde dados e simula memória infinita
		- O programador só tem de usar dados em memória
		- **F** Encontra-se sob um ambiente transaccional
	- □ Os beneficios são:
		- <sup>n</sup> O "EJB container" controla todo o ambiente transaccional
		- <sup>n</sup> O "EJB container" pode tratar de toda a preservação de dados no SGBD
		- <sup>n</sup> O SGBD utilizado é completamente transparente para o programador / portabilidade no meio de armazenamento
		- <sup>n</sup> Optimizações geridas pelo EJB

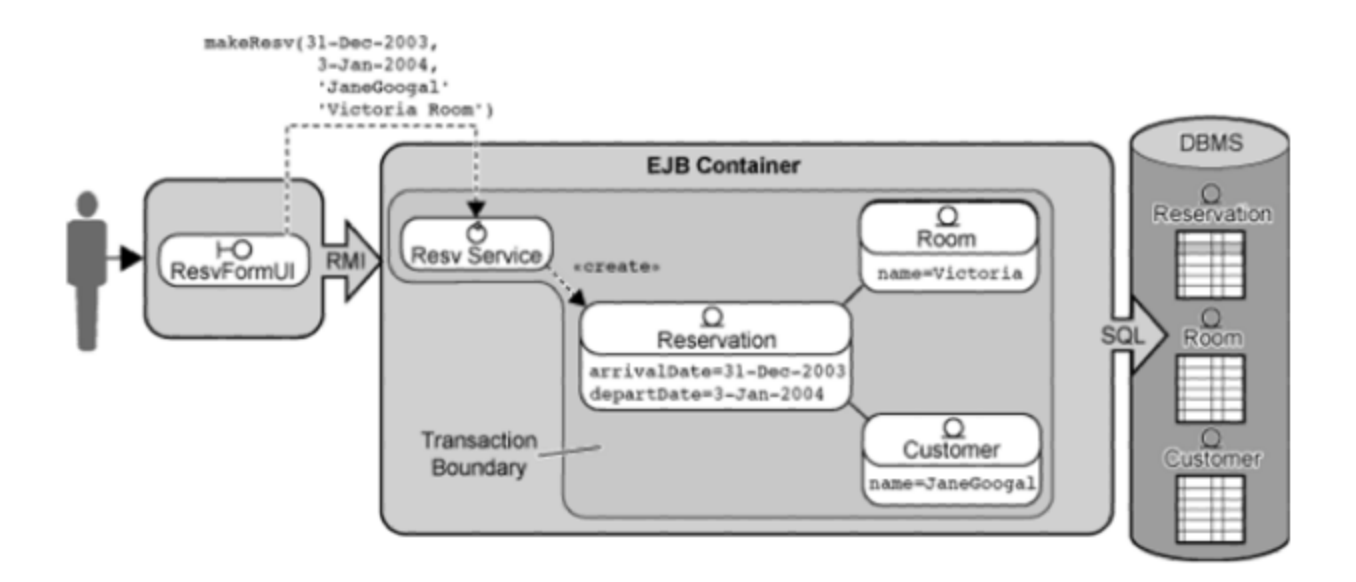

Do lado do servidor – Lógica de negócio

■ Message driven bean □ Criados para responder a sistemas legados □ Criados para responder a sistemas assíncronos (ex.: JMS)

■ Respondem a mensagens/não gera mensagens

[user@host app]# mkdir org [user@host app]# mkdir org/acme

#### **HelloBean.java**

package org.acme;

```
import java.rmi.RemoteException;
import javax.ejb.*;
```

```
25 de Novembro de 2004 TM 20
public class HelloBean implements SessionBean {
private SessionContext sessionContext;
public void ejbCreate() {
 }
public void ejbRemove() {
 }
public void ejbActivate() {
 }
public void ejbPassivate() {
 }
public void setSessionContext(SessionContext sessionContext) {
 this.sessionContext = sessionContext;
 }
public String sayHello() throws java.rmi.RemoteException {
 return "Hello World!!!!!";
 }
}
```
Do lado do servidor – Lógica de negócio

#### **HelloHome.java**

package org.acme;

import java.rmi.\*; import javax.ejb.\*; import java.util.\*;

public interface HelloHome extends EJBHome { public HelloObject create() throws RemoteException, CreateException; }

Do lado do servidor – Lógica de negócio

#### **HelloObject.java**

package org.acme;

import java.rmi.\*; import javax.ejb.\*; import java.util.\*;

public interface HelloObject extends EJBObject { public String sayHello() throws RemoteException; }

META-INF\ejb-jar.xml

<?xml version="1.0" encoding="UTF-8"?> <ejb-jar> <enterprise-beans> <session> <ejb-name>Hello</ejb-name> <home>org.acme.HelloHome</home> <remote>org.acme.HelloObject</remote> <ejb-class>org.acme.HelloBean</ejb-class> <session-type>Stateless</session-type> <transaction-type>Container</transaction-type> </session> </enterprise-beans> <assembly-descriptor> <container-transaction> <method> <ejb-name>Hello</ejb-name> <method-name>\*</method-name> </method> <trans-attribute>Required</trans-attribute> </container-transaction> </assembly-descriptor> </ejb-jar>

HelloWorld.java

package org.acme;

import javax.rmi.\*; import javax.naming.\*; import java.util.\*;

public class HelloWorld {

```
public static void main( String args []) {
try{
```
Properties  $p = new Properties()$ ;

//The JNDI properties you set depend //on which server you are using. //These properties are for the Remote Server. p.put("java.naming.factory.initial", "org.openejb.client.RemoteInitialContextFactory"); p.put("java.naming.provider.url", "127.0.0.1:4201"); p.put("java.naming.security.principal", "myuser"); p.put("java.naming.security.credentials ", "mypass");

//Now use those properties to create //a JNDI InitialContext with the server. InitialContext  $ctx = new InitialContext(p)$ ;

//Lookup the bean using it's deployment id Object obj = ctx.lookup("/Hello");

//Be good and use RMI remote object narrowing //as required by the EJB specification. HelloHome ejbHome = (HelloHome) PortableRemoteObject.narrow(obj,HelloHome.class);

```
//Use the HelloHome to create a HelloObject
HelloObject ejbObject = ejbHome.create();
```

```
//The part we've all been wainting for...
String message = ejbObject.sayHello();
```

```
//A drum roll please.
System.out.println( message );
```

```
} catch (Exception e){
  e.printStackTrace();
}
}
```
}

- Como integrar com um SGBD?
- Como integrar com um sistema legado?
- Como integrar sistemas entre negócios (B2B)

### ■ Como integrar com SGBD's ®JDBC

- API para Integrar com SGBD's
- ®JTA
	- **API para gerir transacções**

■ Sistemas legados

□ Java Connector Integration

- Permite fazer chamadas a procedimentos a aplicações noutras linguagens (tipicamente C ou Cobol)
- □JNI (Java Connector) ■ Especifica uma interface. É possível comprar adaptadores para integrar com outras aplicações
- □CORBA

### ■ Business integration (B2B) □WebServices, RMI ou CORBA

## J2EE, Integração **WebServices**

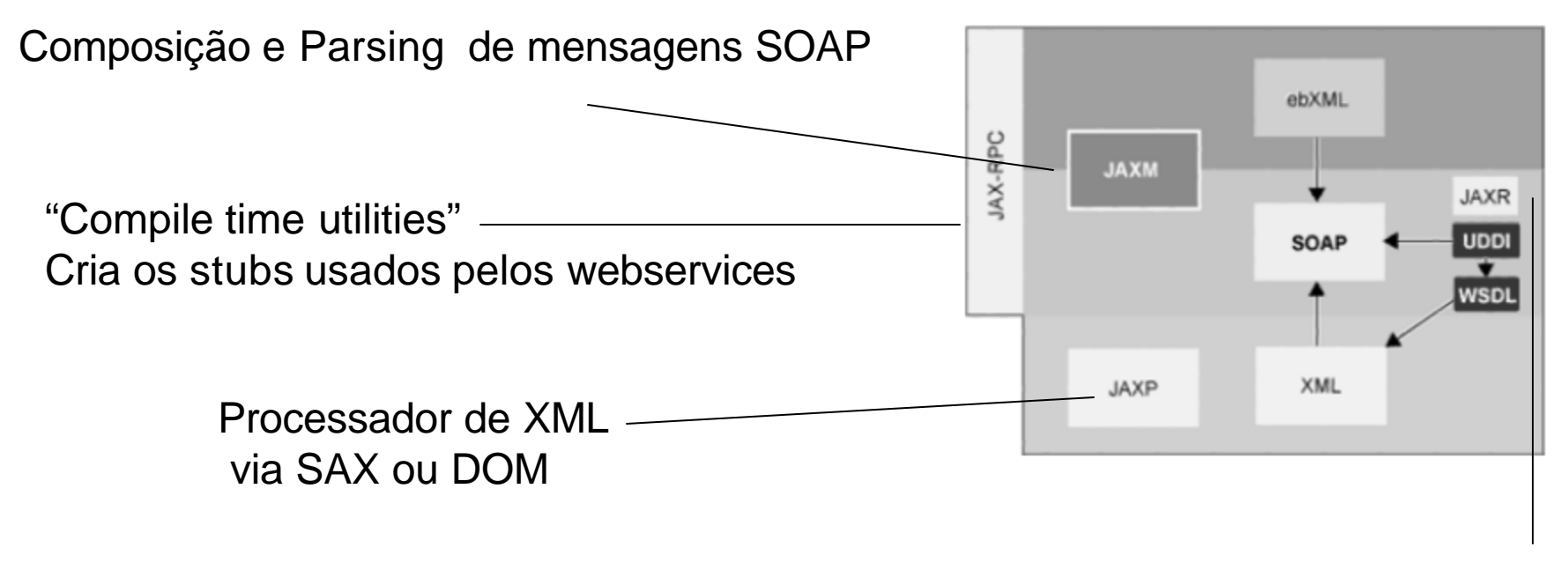

Interface com o sistema UDDI (publicar e pesquisar webservices)

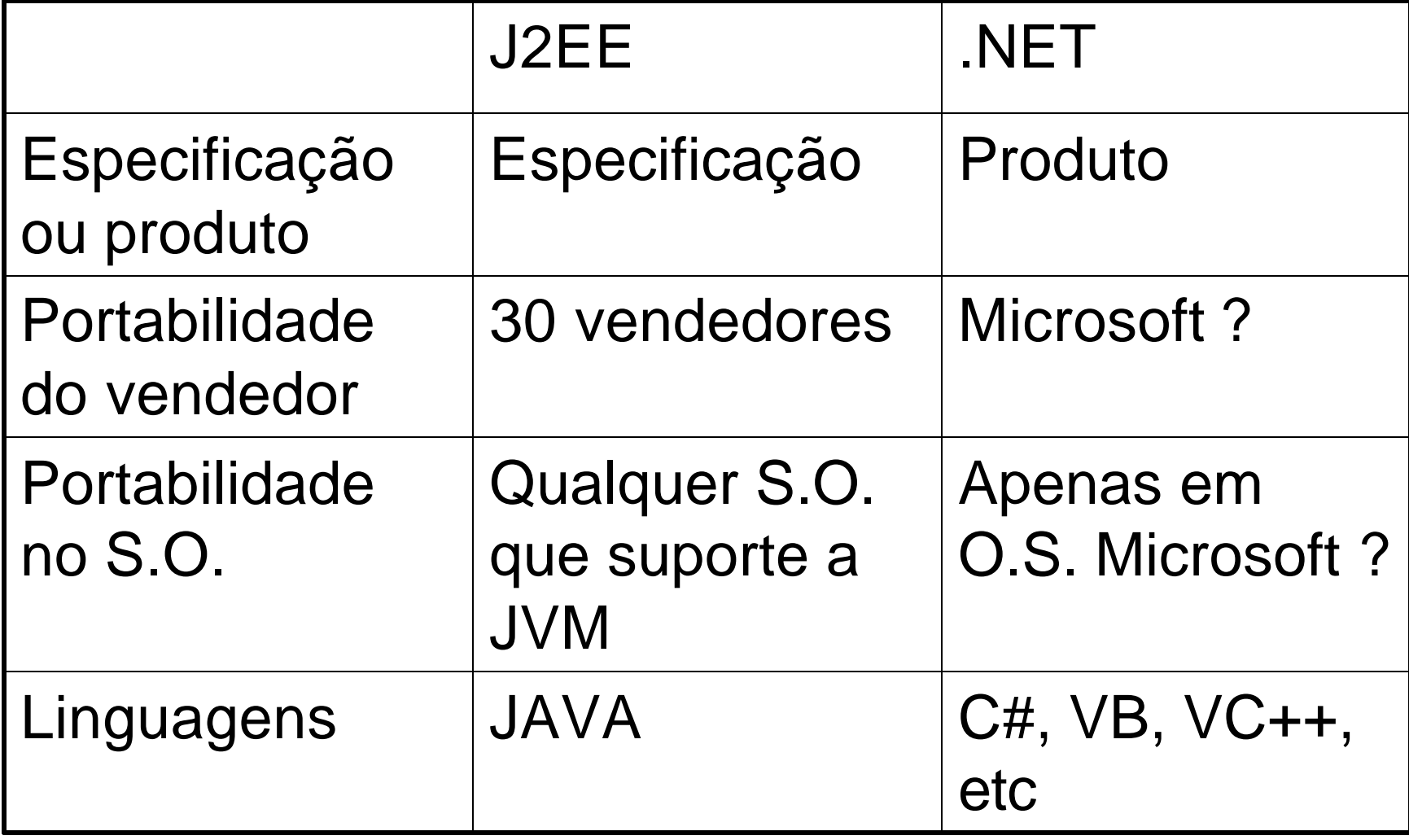

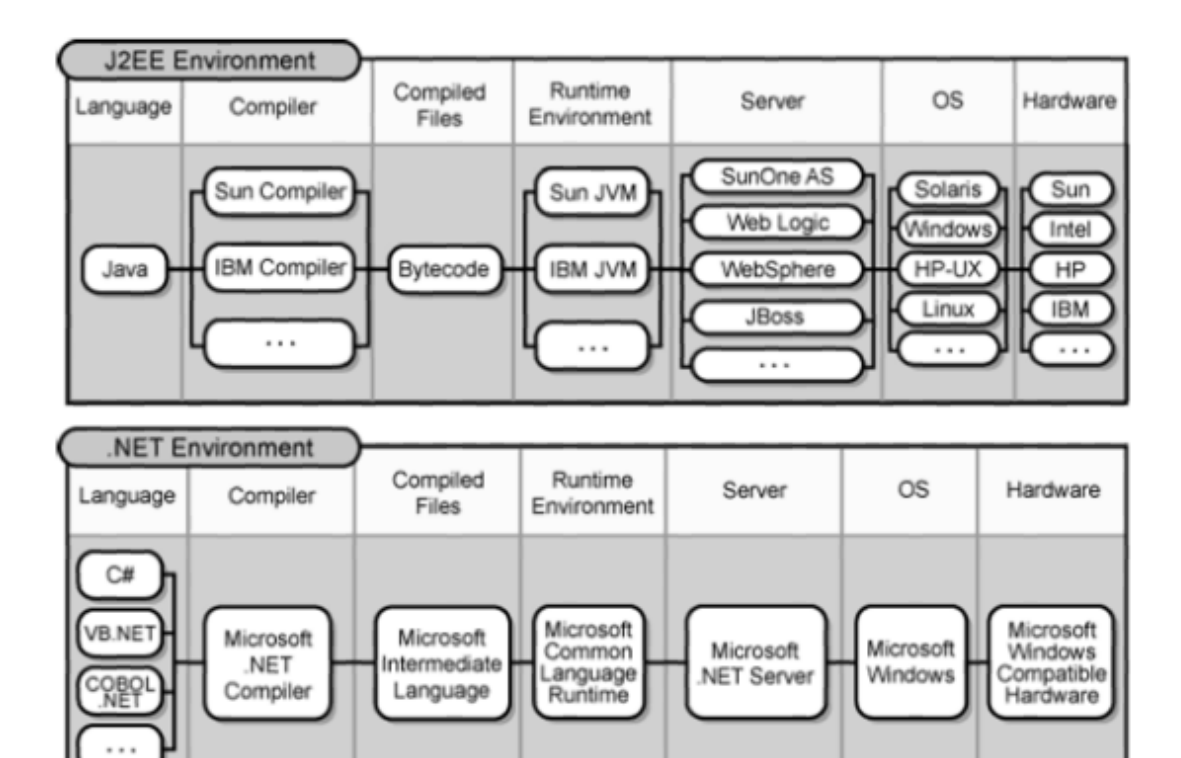

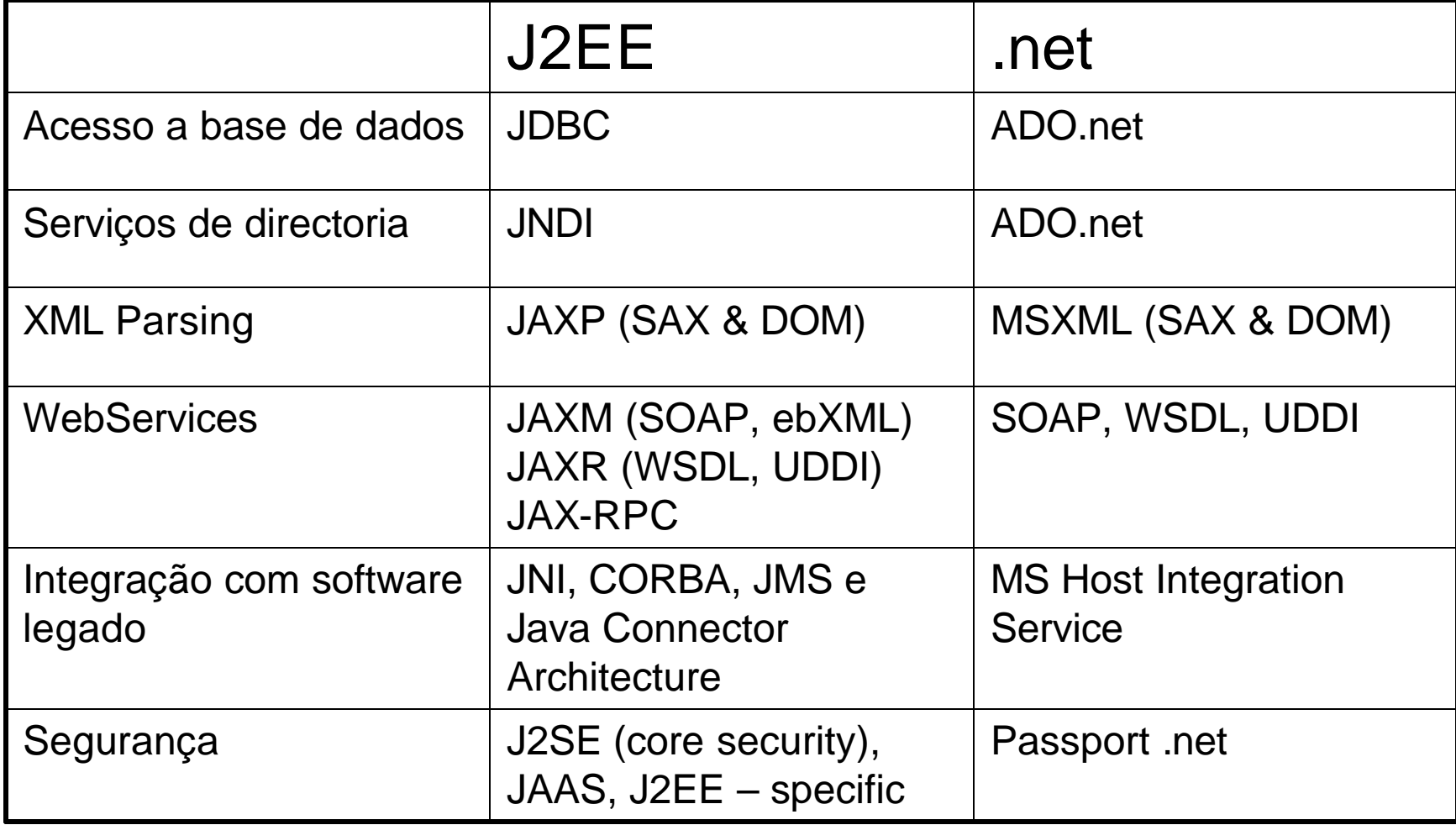